## Download free Adobe Photoshop 2021 (Version 22.4.1) With Keygen With Keygen x32/64 {{ Hot! }} 2023

Adobe Photoshop CS2 can be cracked if you really want to. In fact, Adobe Photoshop CS2 is cracked all the time. But, if you want to crack Adobe Photoshop CS2, you need to find a website that has a cracked version of the software. When you locate a cracked version, you then need to download it and extract it. After you have extracted the file, you need to launch the cracked version and patch it. There are two steps involved in cracking Adobe Photoshop CS2 - the first is locating a cracked version of the software, and the second is patching the software. Once you have found a cracked version of Adobe Photoshop CS2, you can then extract the file. After the software is extracted, you need to launch and patch it. Once the patching process is complete, you can start using the software.

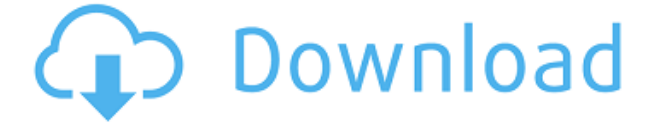

Nah, it's Lightroom that I personally use. Lightroom is the reason I use Photoshop. The interface is absolutely perfect for me and my workflow. I don't know why anyone would want to get away from Lightroom. Lightroom's only problem is speed. At this rate, it'll probably be my last program because it sometimes takes forever to open an image. Cycle, that's why Lightroom is my favorite app at the moment and why I feel that I can't ever leave it. I'm hoping that the Adobe designers will run into issues like those of many people who are upgrading from Lightroom 4 to Lightroom 5. However, if there are issues then I have to believe that they will fix them and work on them for Lightroom 6. However, I do think that Lightroom 3.5 would have been much more stable and probably one of the best versions ever produced. Lightroom has long been the category-defining imaging tool on the Mac platform. Despite some criticisms, it remains the most reliable and stable of the major photo editors on the Windows platform, and even on iOS with Adobe's Preview app. Not only do you have to adjust your workflow, but Lightroom CC now supports contacts, and that means that you now have to manage photos on your mobile device in addition to your desktop. As with other recent Lightroom updates, the first impression is that it feels smoother and faster. And, of course, there is always room for improvement. But I like the new landscape to Zoom tool. I like that Edit Panel works more like the other panels in Lightroom. And I find Lightroom CC is a more polished version of Lightroom. Although I have not extensively reviewed Lightroom CC itself, I have been using it throughout this review. What you learn in the pages that follow will be relevant to using Lightroom CC for editing images of any size. As always, the key is to find the workflow that works best for you, and it's unlikely that you'll find anything that beats it on any platform. I am using an i7-6700HQ with 16GB of RAM and a 256GB SSD with the Mac version of Lightroom. My 2017 MacBook Pro also sports an AMD E2-9000 processor with 8GB of RAM and a 256GB solid state drive. That should be more than enough power for you to run Lightroom CC without slacking off. Any faster machine will allow you to get more work done.

## **Adobe Photoshop 2021 (Version 22.4.1) Download free With Serial Key Free Registration Code For Windows 2023**

Photoshop Elements contains a wide array of tools including an advanced selection tool that has the power of Photoshop CS5, tried-and-true layers and the new Photoshop way to manage files, the new preset system, and much, much more! This is the one digital imaging solution that is perfect for the beginner as well as the advanced. With Photoshop Elements, you can easily manage, edit, enhance, and format your images. Adobe Photoshop is one of the image editing software, which is always counted among the most popular. Its name stands for the originally designed as the Adobe Photoshop, which is also used as the name for Lightroom and Aftershot. It is one of the Photoshop CS5. It included both the main functions and tools suggested by post-production software. It includes such features as adjusting best pictures, cropping, resizing, color punch, adjusting the image collectively, and much more. Adobe Photoshop CS5 software is the world's best in image processing technology. Adobe Photoshop is, depending on the previous version, a great innovation for designing graphics, images, logos, fonts, cartoons, videos, and etc. Get even more editing and camera effect features to complement your work. Creative Suite 5, studio-grade color correction, features that let you automatically fix redeye, exposure, and other common image problems while you work. Aspect is the size of the image. Maximizing this aspect ratio will allow you to maximize the use of the anticipated area. This way, a four-by-six picture will take up more total available space than a three-by-seven. 933d7f57e6

## **Adobe Photoshop 2021 (Version 22.4.1) Download Product Key Full Product Key {{ updAte }} 2023**

"Adobe" and "Photoshop" are trademarks of Adobe Systems Incorporated; "Illustrator", "InDesign", are trademarks of Adobe Systems Incorporated. All other company and product names may be trademarks of their respective owners. For more information about usage and additional disclaimers, visit www.adobe.com/legal/terms.html . 1. Skin Transitions: To see a quick transformation on the subject's skin, create a video and use selected transitions. Skin Transitions, by default, includes five transitions: HDR Blur, Repeating, Rotating, Zooming and Dust Motion. Apply one or all to create an attractive, moody video. 2. Tap to focus: The "Tap to focus" feature offers a reference point to see the best focus when focusing on the subject manually. Quickly frame and then tap a subject's face to achieve focus. 3. Go Live App: Apply Adobe's Live Bokeh tools and the video stabilizer and then produce a live Bokeh video. A new Live App, one of three available, offers one of three Bokeh tools (Bokeh, Spotlight, Natural Bokeh) and the camera stabilizer. Other new tools include the ability to customize background color schemes, the ability to transfer any effect or filter from non-PSD Photoshop files, and the creation of upsampled low-res copies of files to save storage space on photographers' hard drives. Also new is the ability to automatically surface Actions, Presets, Layers and Adjustment layers in the Layers panel, and to auto-analyze and auto-adjust the exported image with Noise Reduction, Vibrancy, Kelvin and Exposure.

adobe photoshop cs6 extended crack dll files 64 bit download adobe photoshop psd download photoshop psd download free coat photoshop psd download download photoshop versi portable cs6 custom cara download photoshop portable cs6 custom download photoshop portable cs6 custom gratis adobe photoshop cs6 version portable gratis download custom download adobe photoshop portable cs6 custom download adobe photoshop cs6 m?i nh?t 2020

The other feature Adobe is adding to Photoshop Creative Cloud 2019 is Edit in a Browser. This new capability lets you edit images in the browser and check in and publish changes without signing out of Photoshop. This tool uses Adobe Sensei, a powerful AI-powered collaboration engine that helps users simplify cloud collaboration. It uses the new technology to analyze the two projects and intelligently merge and populate 50% of Photoshop's same file assets. You only have to upload the modified bits, and everything is synced automatically. Adobe hasn't yet announced when Photoshop will debut on existing versions of OS. But if the beta program is any indication, we're likely to see some heavy changes that bring Photoshop into line with the streamlined and collaborative editing and design workflows modern users demand. With Photoshop 2019, you can perform 360-degree camera flips, make "magic" selections, and easily make smartly sized Small, Medium, Large, and Full Improvements, among other interface changes. The new filter of the month will change every 30 days. New features include the new Smart Sharpen tool, new Adjust Color and Upright/Invert features, and the new Line, Shape, and Shape Expand tools. The latest version of Adobe-now known as Photoshop, released in 2016, includes the following features:

- Edit and manipulate images in 16 million colors
- Analyze different types of image content (for example, highlighter color)
- Easily create and fine-tune different types of graphics
- Edit complex objects and graphics
- Easily enhance photos with special effects
- Manipulate digital paintings, videos, and other 3D content
- Use tools to create different types of artwork, including lines, curves, and shapes
- Edit and create collages

There are a lot of features in Photoshop, and there are so many details to keep up to date. Posting help about using one of these features is fine, but please do so when you think you have it almost figured out. Questions that are simply out of date will be closed as "non-reproducible". If you have Photoshop, you can use all the powerful features that Photoshop offers, even if you're working on a website. Just keep in mind that the images Photoshop produces may not be appropriate for the web. Remember that you can always turn them off and use the web version of your favorite program. You can make people's lives easier by finding the best printing solutions for them when they're looking for them. One of the best ways to do that is to search Google for "digital photo printers." You can also use the new Google toolbar or How-To Geek's print much faster. In most cases you will find that Costco's 8x5 photo prints are a good place to start. In this course, I'll teach you how to use your camera or smart phone to turn your pictures into spectacular art. Learning the basics, like composition, lighting, color, and focus control, will help you get great results. Following are some of the topics covered in the course: This software is developed to work on the computer and Mac OS X operating system. The Photoshop features include the following:

- Creative suite
- Adobe Photoshop Express

The following are the short list of the most important features that you will enjoy when you use this software:

- 15,000 effects
- Toolbars
- 50,000 elements All-in-one solution for Facebook", Instagram", and more Export to HTML or CSS Working with Open Document Format ODT Markup using CSS, LESS, and SASS syntax Line Color Design With native Photoshop support Design creatives Combine text and images Photoshop actions and sets Sketching and line color Design and line color Create and switch from the borders and backgrounds Create custom toolbars for more controls Live preview and color pickers Gigapixel support Melting the backgrounds Children Watercolor Monochrome

<https://techplanet.today/post/termodinamica-para-ingenieros-balzhiser-pdf-download-hot> <https://techplanet.today/post/box-shot-3d-3-6-full-keygen-crack> <https://techplanet.today/post/topaz-adjust-510-plugin-photoshop-chingliu-new> <https://techplanet.today/post/singham-full-movie-free-download-portable-3gp> <https://techplanet.today/post/fallout-new-vegas-lonesome-road-torrent-download-ativador-top> <https://techplanet.today/post/kerbal-space-program-181-33459-dlc> <https://techplanet.today/post/trekstor-surftab-usb-driver-zip> <https://techplanet.today/post/passware-kit-forensic-90-build-315-portable-rar> <https://techplanet.today/post/virtual-keyboard-windows-7-freeware-download-install> <https://techplanet.today/post/norton-anthology-western-music-free-repack-pdf> <https://techplanet.today/post/easy-sysprep-v3-final> <https://techplanet.today/post/big-game-2014-dual-audio-hindi-english-720p-mkv> <https://techplanet.today/post/cinematic-strings-2-kontakt-download-portable>

Once you have completed the first layer design, you can edit the existing layer using some tools. For example, you need to use the Rectangular Selection tool to define the exact part of the image you want to use as the basis for the final design. Then, you can toggle the Gradient tool over the Rectangular Path to edit the gradient fill to change the paint color and direction. Finally, you can use the Clone Stamp tool to selectively erase or clone over the edited part of your image. This will help you to add new lines and shapes over the previous layer design. This will give you the desired design. Masking is a feature that allows one layer to become transparent so that another layer will reveal the image beneath it. You can create new layers with rounded edges using the Rectangular Selection Tool, then apply the Layer Mask feature and hide the layer. This layer can be applied on the artwork that you have edited using the previous tools. You can mask several layers using the same feature, and you can also mask out the active layer. Cropping is the act of cutting out parts of the entire picture or artwork. For example, designers of decorative artwork such as woodcutting and floral work always require cropping skills. The easiest and fastest way to crop is to use the Command (F) + C keys for the Rectangular Selection tool. You can also crop using the Selection tool, but saving time is always an important design consideration. Freeform shapes are the most powerful and the easiest-to-use tool in the whole package. It is very simply because it allows you to specify the shape one mouse button at a time. In fact, you can create different shapes by tapping the keyboard only. This allows you to edit and create different objects or elements easily.

<https://sonidocool.com/wp-content/uploads/2022/12/Photoshop-Free-Download-Blogspot-BETTER.pdf> [https://provisionsfrei-immo.de/wp-content/uploads/2022/12/Adobe-Photoshop-For-Pc-Download-Full-](https://provisionsfrei-immo.de/wp-content/uploads/2022/12/Adobe-Photoshop-For-Pc-Download-Full-Version-UPD.pdf)[Version-UPD.pdf](https://provisionsfrei-immo.de/wp-content/uploads/2022/12/Adobe-Photoshop-For-Pc-Download-Full-Version-UPD.pdf)

<http://www.jniusgroup.com/?p=3568>

[http://howtohousetrainapuppy.net/download-free-adobe-photoshop-2022-with-serial-key-3264bit-late](http://howtohousetrainapuppy.net/download-free-adobe-photoshop-2022-with-serial-key-3264bit-latest-2022/) [st-2022/](http://howtohousetrainapuppy.net/download-free-adobe-photoshop-2022-with-serial-key-3264bit-latest-2022/)

[http://lovetrustfoundation.com/adobe-photoshop-2021-version-22-0-1-torrent-for-windows-latest-rele](http://lovetrustfoundation.com/adobe-photoshop-2021-version-22-0-1-torrent-for-windows-latest-release-2022/) [ase-2022/](http://lovetrustfoundation.com/adobe-photoshop-2021-version-22-0-1-torrent-for-windows-latest-release-2022/)

<https://www.anewpentecost.com/download-photoshop-7-0-with-serial-key-better/>

<https://briocards.com/wp-content/uploads/2022/12/Photoshop-Mac-Cs2-Download-LINK.pdf>

[https://discoversicily.eu/wp-content/uploads/2022/12/Gold-Text-Style-Photoshop-Free-Download-EXC](https://discoversicily.eu/wp-content/uploads/2022/12/Gold-Text-Style-Photoshop-Free-Download-EXCLUSIVE.pdf) [LUSIVE.pdf](https://discoversicily.eu/wp-content/uploads/2022/12/Gold-Text-Style-Photoshop-Free-Download-EXCLUSIVE.pdf)

[https://undergroundstudio.it/wp-content/uploads/2022/12/Photoshop-Windows-7-Pc-Download-LINK.](https://undergroundstudio.it/wp-content/uploads/2022/12/Photoshop-Windows-7-Pc-Download-LINK.pdf) [pdf](https://undergroundstudio.it/wp-content/uploads/2022/12/Photoshop-Windows-7-Pc-Download-LINK.pdf)

[https://cambodiaonlinemarket.com/download-free-adobe-photoshop-2021-version-22-1-1-with-license](https://cambodiaonlinemarket.com/download-free-adobe-photoshop-2021-version-22-1-1-with-license-code-with-keygen-windows-x32-64-2022/)

## [-code-with-keygen-windows-x32-64-2022/](https://cambodiaonlinemarket.com/download-free-adobe-photoshop-2021-version-22-1-1-with-license-code-with-keygen-windows-x32-64-2022/)

With separate group layers, Photoshop's user interface is extremely flexible, allowing traditional layers and also SVG-based groups to be merged into one. This allows us to quickly change the majority of the contents of one base layer to the next, retaining the visual importance. Photoshop handles multi-image PSD files as a single, seamless stack, allowing you to work on your files in a faster way. Fluid Design : Load or double the amount of Photoshop tabs for multi-panel editing. As it is often the case with photo editing and retouching software, the importance of filters has kept growing. Photoshop filters let you edit and improve photos with filters available to use in Photoshop only. The collection of gentle, powerful and creative photo filters at your disposal now includes the addition of Artistic and Natural Vignette filters. The enhancing tools include Shift & Crackle effects. Photoshop is a simple, yet powerful multi-platform editing tool that can be used on Windows, macOS, iOS, Android, etc. With numerous image editing, text, and vector tools available, Photoshop lets you edit images, video, and vectors. A set of view modes (including Side, Top, and Zoom, Swivel, Go to,) lets you customize the viewport while completing tasks on a single image or page. That's all I wanted to say on the top ten tools and features in Photoshop 2021. Stay up to date on the latest trends in Photoshop by following us on **www.toptencent.com**, and don't forget to check out our **Sneak Peek** on **adobephotoshop.com**. In the next article, I will be discussing the top 10 creative assets for 2020.